# **CS 126 Lecture S2: Introduction to Java Applets**

## **Outline**

#### **•Introductions**

- **•** Your first applet and more tools of trade
- **•** Life cycle of an applet
- **•** Simple drawing and events
- **•** Conclusions

#### **Applets: Beyond Animated Clowns**

- **•** What can you do when you can slurp code over the net?
- **•** Extensibility
	- Bill Joy: "No more protocols; just code!"
	- No need for hard wired **network protocols**
	- No need for hard wired information **content protocols**
- **•** A brave new world
	- New way of structuring applications (local or distributed)
	- New way of structuring operating systems (local or distributed)
- **•** Today is only an introduction to the bare basics
	- Encourage interested people to explore on their own
	- It's fun and there's nothing hard

## **Learning About Applets**

- **•** Again, take advantage of on-line resources
	- Go through tutorials
	- Always look for existing code to steal
	- Read online documentations to learn about library functionalities
- **•** A warning
	- The GUI stuff is most vulnerable to version confusions
	- "AWT", "JFC", "Swing", ......?!
	- The GUI stuff is also most buggy and least compatible
- **•**(Don't get scared: you need to know very little to survive this class, so the advice is mostly for people who want more.)

# **Outline**

- **•**Introductions
- **• Your first applet and more tools of trade**
- **• Life cycle of an applet, "funny" part**
	- You have to write a whole bunch of methods you don't call
	- You call a whole bunch of methods that you didn't write
- **• Simple drawing and events**
- **•** Conclusions

#### **Your First Java Applet**

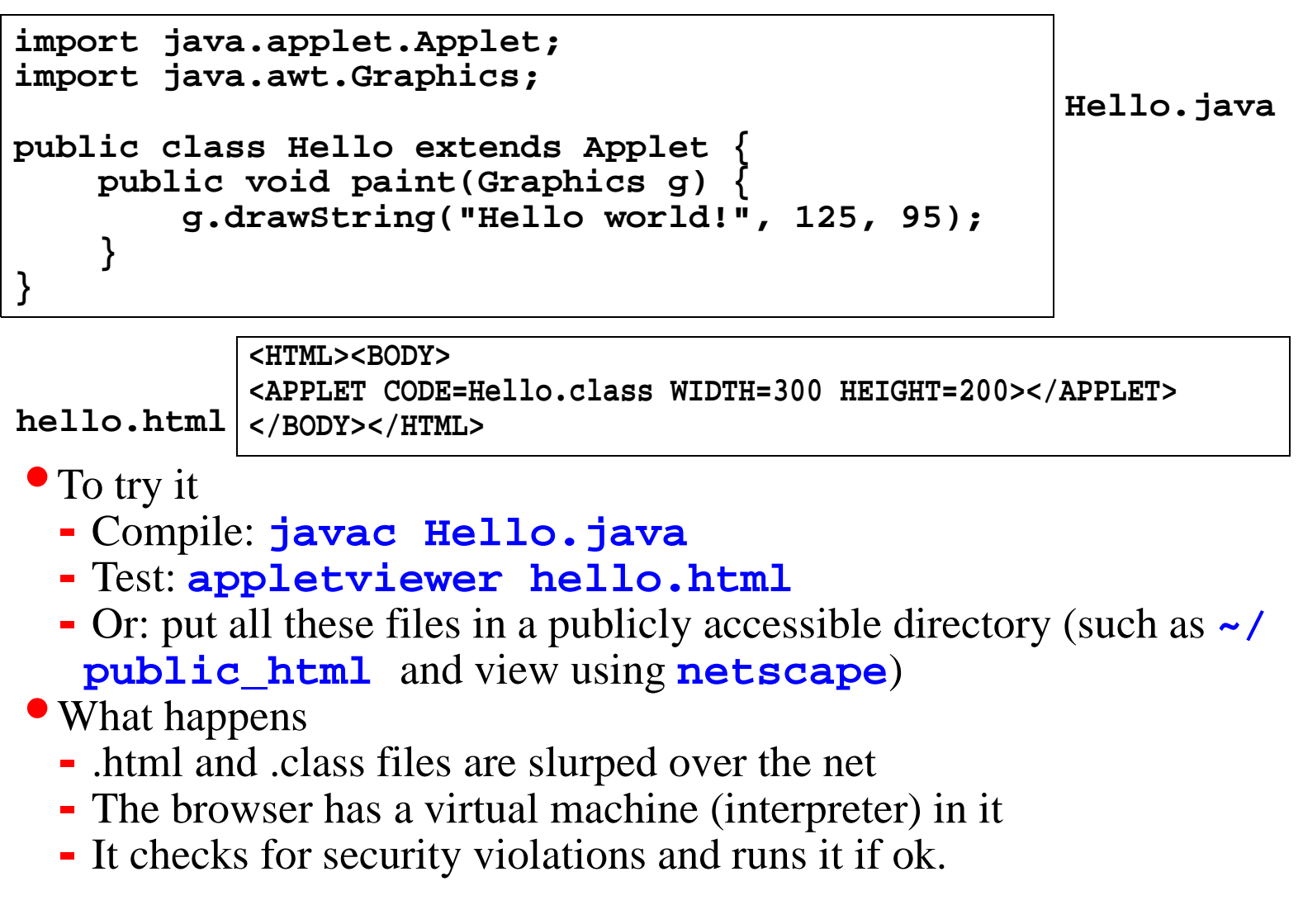

# **Life Cycle of an Applet**

```
import java.applet.Applet;
import java.awt.Graphics;
```

```
public class Simple extends Applet {
  StringBuffer buffer;
  public void init() {
```

```
buffer = new StringBuffer();
addItem("initializing... ");
```

```
public void start() {
  addItem("starting... ");
}
public void stop() {
  addItem("stopping... ");
}
```

```
public void destroy() {
 addItem("preparing for unloading..."); }
```

```
void addItem(String newWord) {
  System.out.println(newWord);
   buffer.append(newWord);
    repaint();
  }
```

```
public void paint(Graphics g) {
  g.drawString(buffer.toString(), 5, 15); }
```
- init(): browser calls it when applet first loaded
- start(): start execution (eg. after becoming visible)
- stop(): stop execution (eg. after switching to different page)

**}**

- **•** destroy(): clean up after final exit
- paint(): browser tells it it's time to redraw

**}**

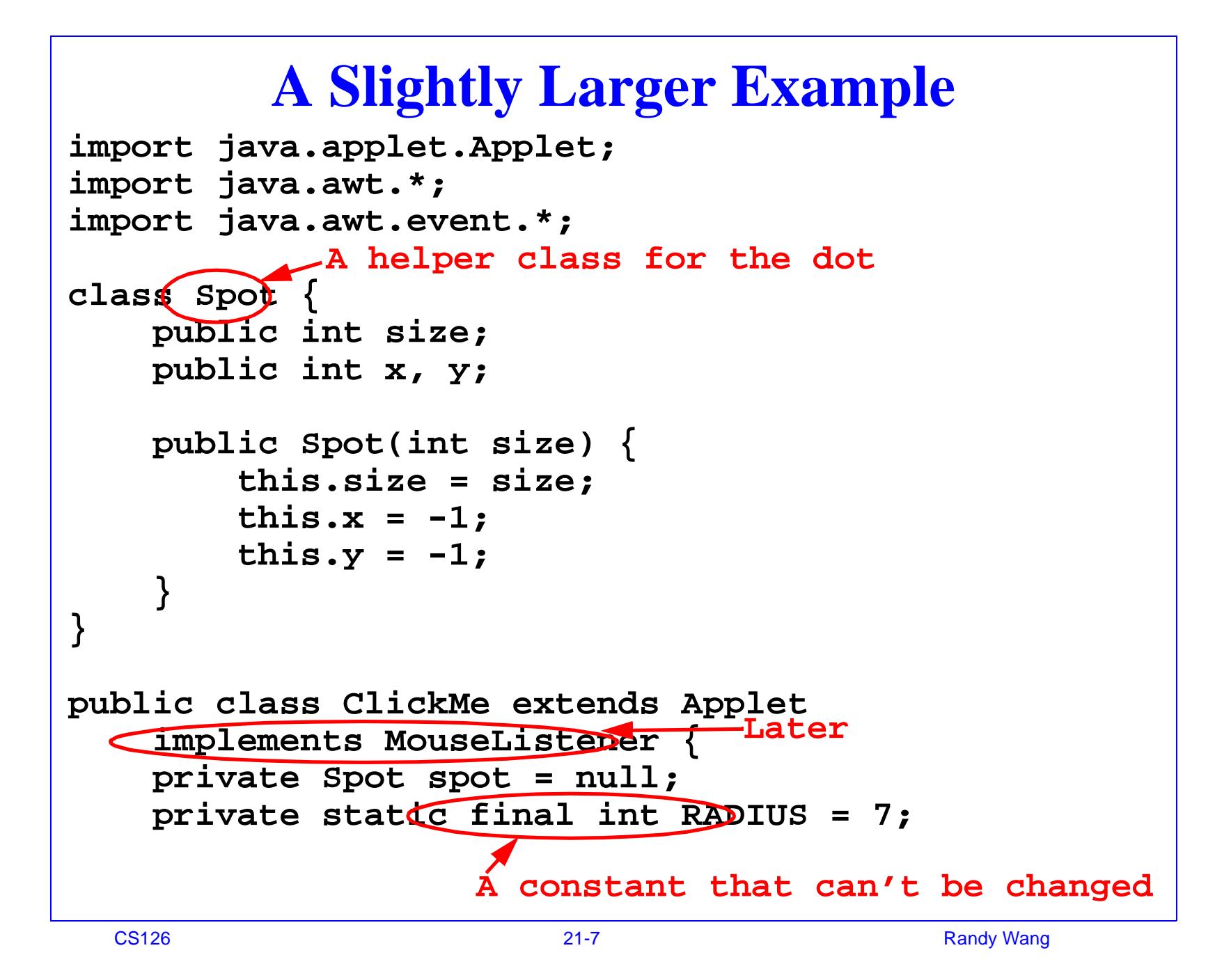

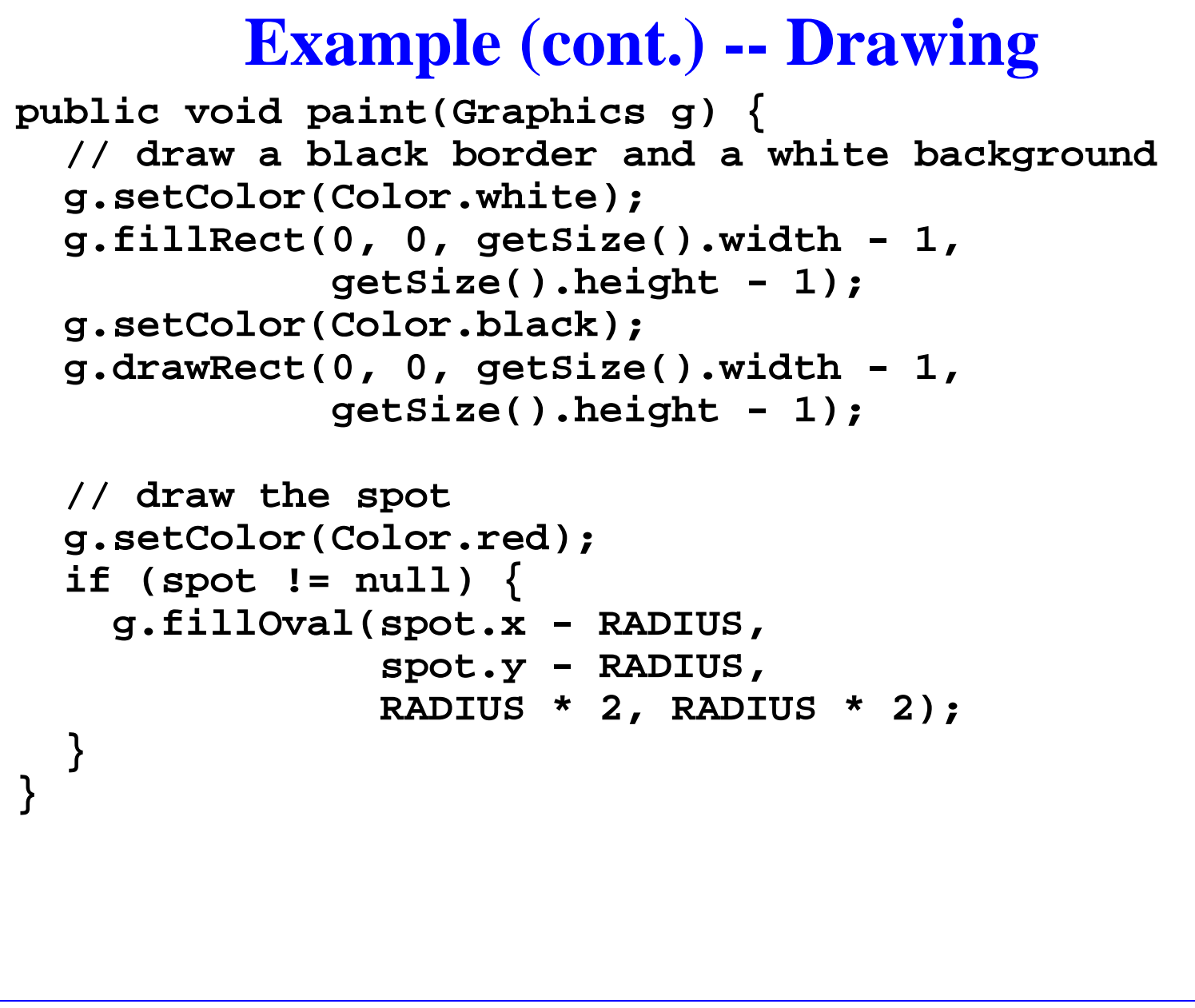

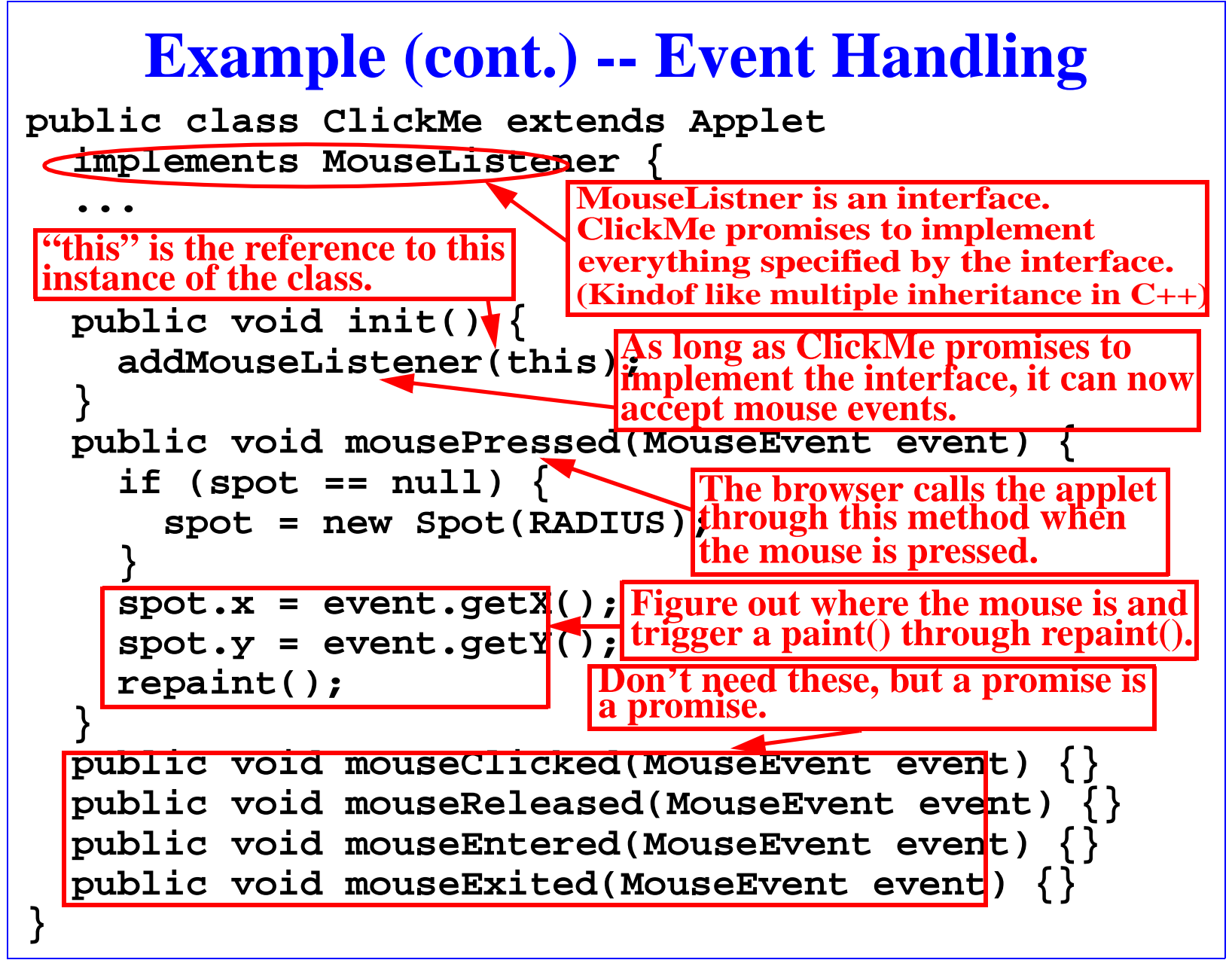

### **Outline**

- **•**Introductions
- **•** Your first applet and more tools of trade
- **•** Life cycle of an applet
- **•** Simple drawing and events
- **• Conclusions**

# **The "Truth"**

#### **•** "KISS"

- Large number of complicated features of C++ gone
- The language is incredibly small
- Flip side: huge number of libraries and you can't be a serious Java programmer without knowing a lot about them

**•** "Modern"

- Garbage collection, strongly typed, exceptions, support for multi-threading and networking
- Flip side: ideas have been around in the research community for ages: Modula-3, Smalltalk, Lisp, C++, Object C
- **•** "Secure"
	- A nice three-tier protection system: verifier, class loader, and security manager.
	- Can reason about it formally
	- Flip side: bugs

# **The "Truth" (cont.)**

- "Productive"
	- Much less debugging headaches: no pointer probs, exceptions
	- Stealing has never been easier: the net, portability, reusability
	- Excellent documentation
	- Large and growing body of libraries to help: utilities, media, GUI, networking, threads, databases, cryptogaphy...
	- Flip side: versions, large libraries
- **•** "Slow"
	- Interpreted, too many tiny objects and methods
	- Flip side: just-in-time compiling can make things almost as fast as native code
- "Hype"
	- Important for momentum which translates into community expertise and support, applications, tools, and libraries
	- Flip side: hasty dicision-making to feed the frenzy
- **•** Only game in town?
	- Unprecedented roles for scripting languages on the net